**Министерство образования Республики Беларусь Учреждение образования Гомельский государственный университет им. Ф. Скорины**

**Физический факультет**

**«Информационные системы и сети»**

# **Лекция – Основы HTML**

**Лектор – ст. преподаватель Грищенко В.В.**

## **Сервис WWW**

**Интернет — это глобальная компьютерная сеть, объединяющая сотни миллионов компьютеров в общее информационное пространство. Интернет представляет свою инфраструктуру для прикладных сервисов различного назначения, самым популярным из которых является Всемирная Паутина – World Wide Web (www).**

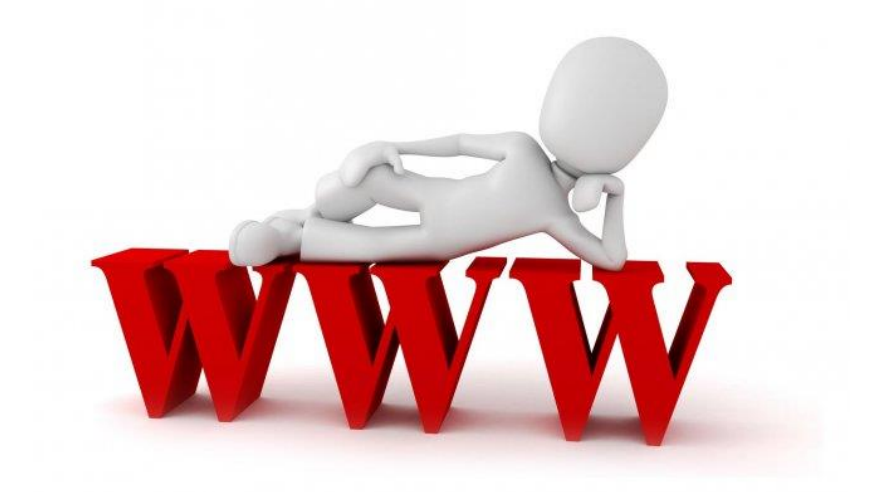

# **Сервис WWW определение**

**World Wide Web (www, web, рус.: веб, Всемирная Паутина) распределенная информационная система, предоставляющая доступ к гипертекстовым документам по протоколу HTTP.**

**WWW — сетевая технология прикладного уровня стека TCP/IP, построенная на клиент-серверной архитектуре и использующая инфраструктуру Интернет для взаимодействия между сервером и клиентом.**

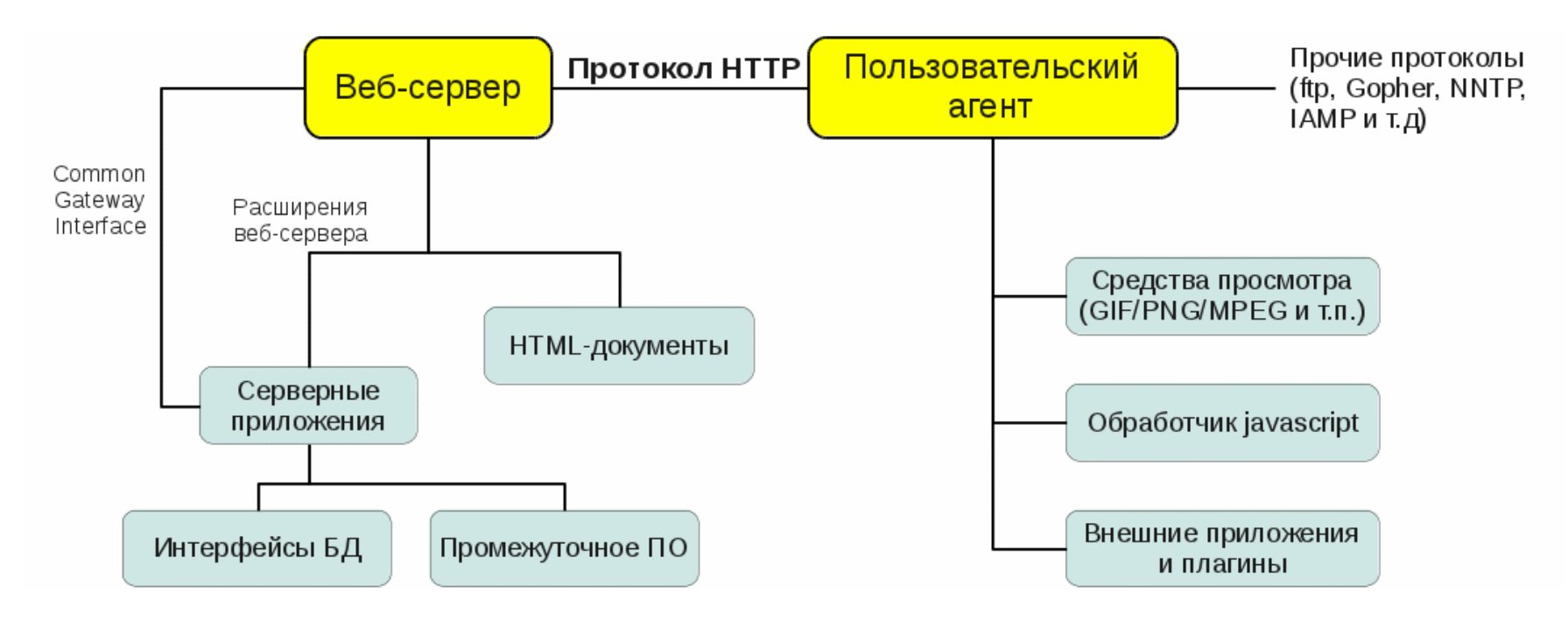

# **Сервис WWW серверы**

**Серверы www (веб-серверы) — это хранилища гипертекстовой (в общем случае) информации, управляемые специальным программным обеспечением.**

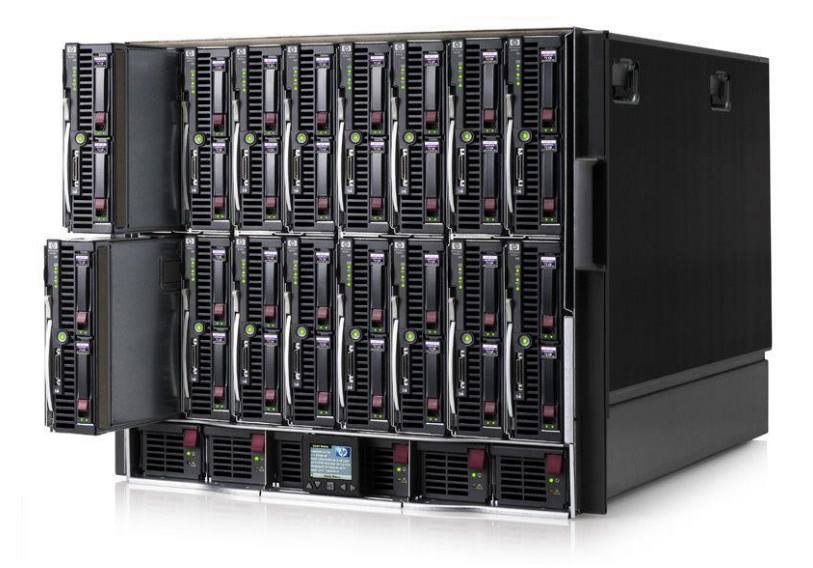

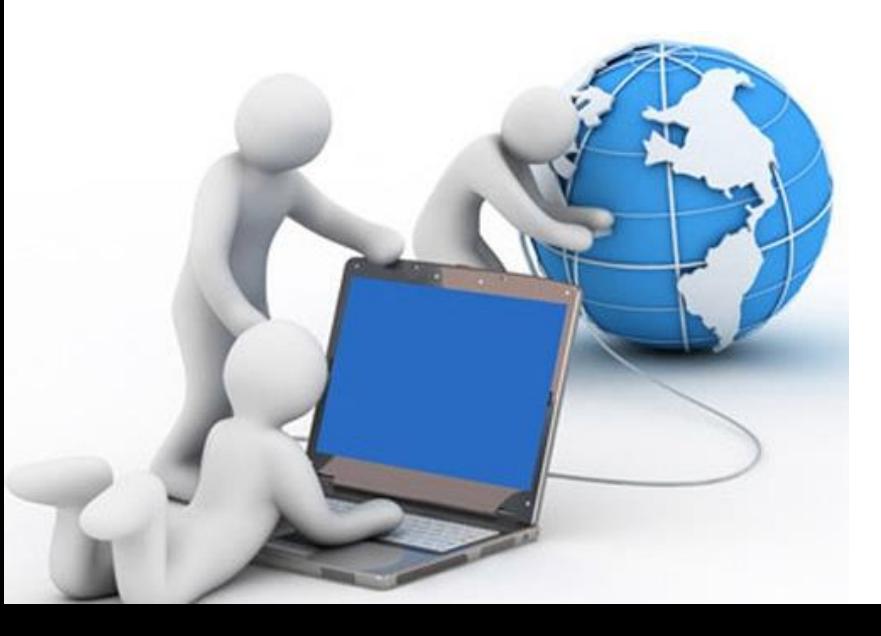

**Документы, представленные в виде гипертекста называются веб-страницами. Несколько веб-страниц, объединенных общей тематикой, оформлением, связанных гипертекстовыми ссылками и обычно находящихся на одном и том же веб-сервере, называются веб-сайтом.**

# **Сервис WWW принцип работы**

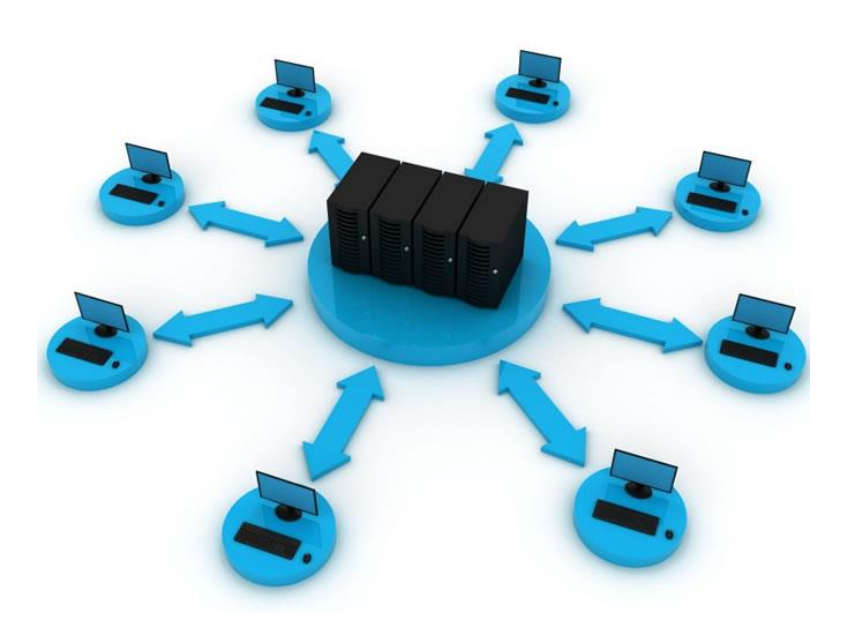

**В основе www — взаимодействие между веб-сервером и браузерами по протоколу HTTP (HyperText Transfer Protocol). Вебсервер — это программа, запущенная на сетевом компьютере и ожидающая клиентские запросы по протоколу HTTP. Браузер может обратиться к веб-серверу по доменному имени или по ip-адресу, передавая в запросе идентификатор требуемого ресурса.**

**Получив запрос от клиента, сервер находит соответствующий ресурс на локальном устройстве хранения и отправляет его как ответ. Браузер принимает ответ и обрабатывает его соответствующим образом, в зависимости от типа ресурса (отображает гипертекст, показывает изображения, сохраняет полученные файлы и т.п.).**

## **Сервис WWW ресурсы**

**Основной тип ресурсов Всемирной паутины — гипертекстовые страницы. Гипертекст — это обычный текст, размеченный специальными управляющими конструкциями — тегами. Браузер считывает теги и интерпретирует их как команды форматирования при выводе информации. Теги описывают структуру документа, а специальные теги, якоря и гиперссылки, позволяют установить связи между веб-страницами и перемещаться как внутри веб-сайта, так и между сайтами.**

Jausting v, J

.ow-y: scroll: } ...ont: 62.5% Arial, Helvet .t { list-style: none inside; } p, li, dl { font-size: 1.2em; linea { outline: none; } img, a img { border: none; ' /\* END RESET & BASIC PAGE /\* TOOLBOX \*/  $floatleft f$ floatrigh' ar "

## **Основы HTML**

**HTML (HyperText Markup Language) — стандартный язык разметки документов во Всемирной паутине. Большинство веб-страниц созданы при помощи языка HTML. Язык HTML интерпретируется браузером и отображается в виде документа, в удобной для человека форме. HTML является приложением SGML (стандартного обобщённого языка разметки) и соответствует международному стандарту ISO 8879.**

**HTML создавался как язык для обмена научной и технической документацией, пригодный для использования людьми, не являющимися специалистами в области вёрстки. Для этого он представляет небольшой (сравнительно) набор структурных и семантических элементов — тегов.**

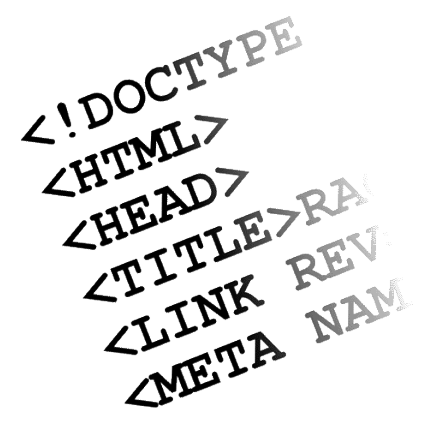

# **Основы HTML понятие**

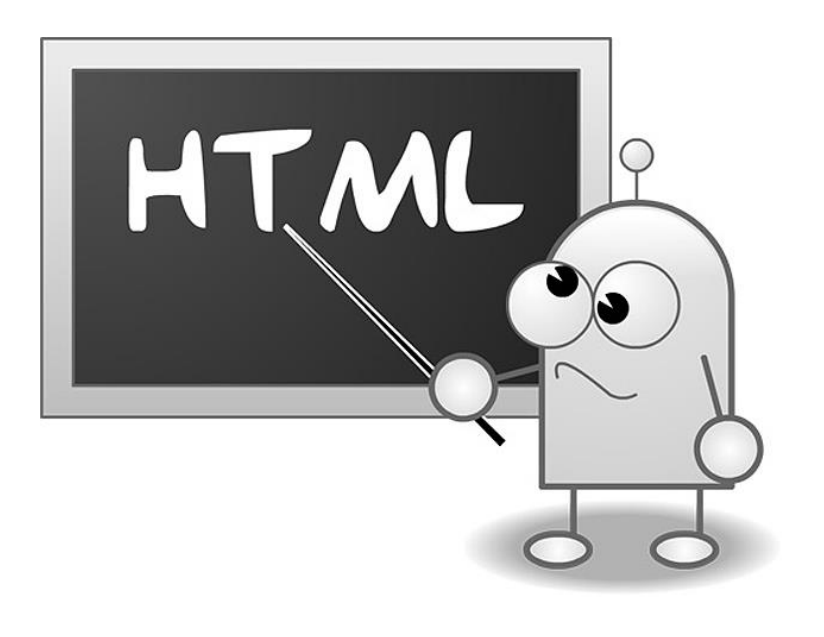

**Изначально язык HTML был задуман и создан как средство структурирования и форматирования документов без привязки к средствам отображения. В идеале, гипертекстовый документ должен одинаково выглядеть на различных устройствах (монитор ПЭВМ, экран PDA или мобильного телефона, принтер, медиа-проектор и т.п.).**

**HTML не является языком программирования, но веб-страницы могут содержать встроенные или загружаемые программы на скриптовых языках (в первую очередь Javascript) и программы-апплеты на языке Java.**

### **Основы HTML структура документа**

**HTML-документ состоит из текста, который представляет собой информационное содержимое и специальных средств языка HTML — тегов разметки, которые определяют структуру и внешний вид документа при его отображении браузером.**

**Описание документа начинается с указания его типа (секция DOCTYPE).**

**Текст документа заключается в тег <html>. Текст документа состоит из заголовка и тела, которые выделяются соответственно тегами <head> и <br/><b>body>.** 

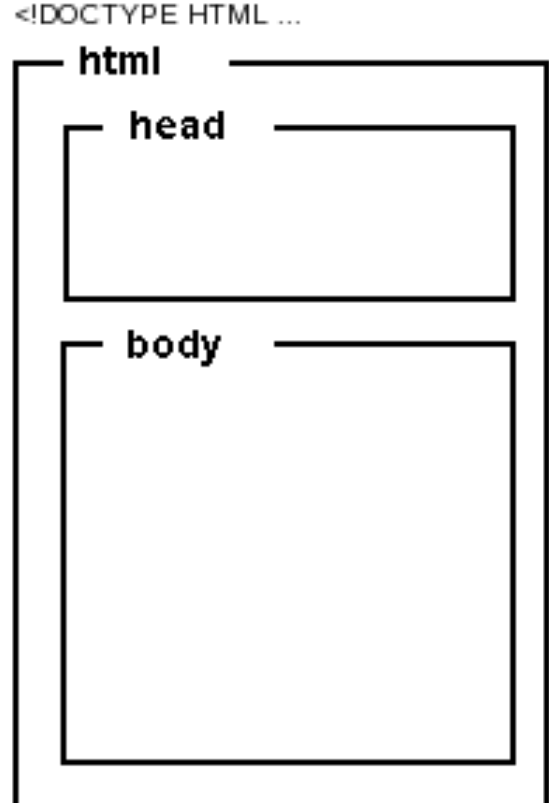

## **Основы HTML структура страницы**

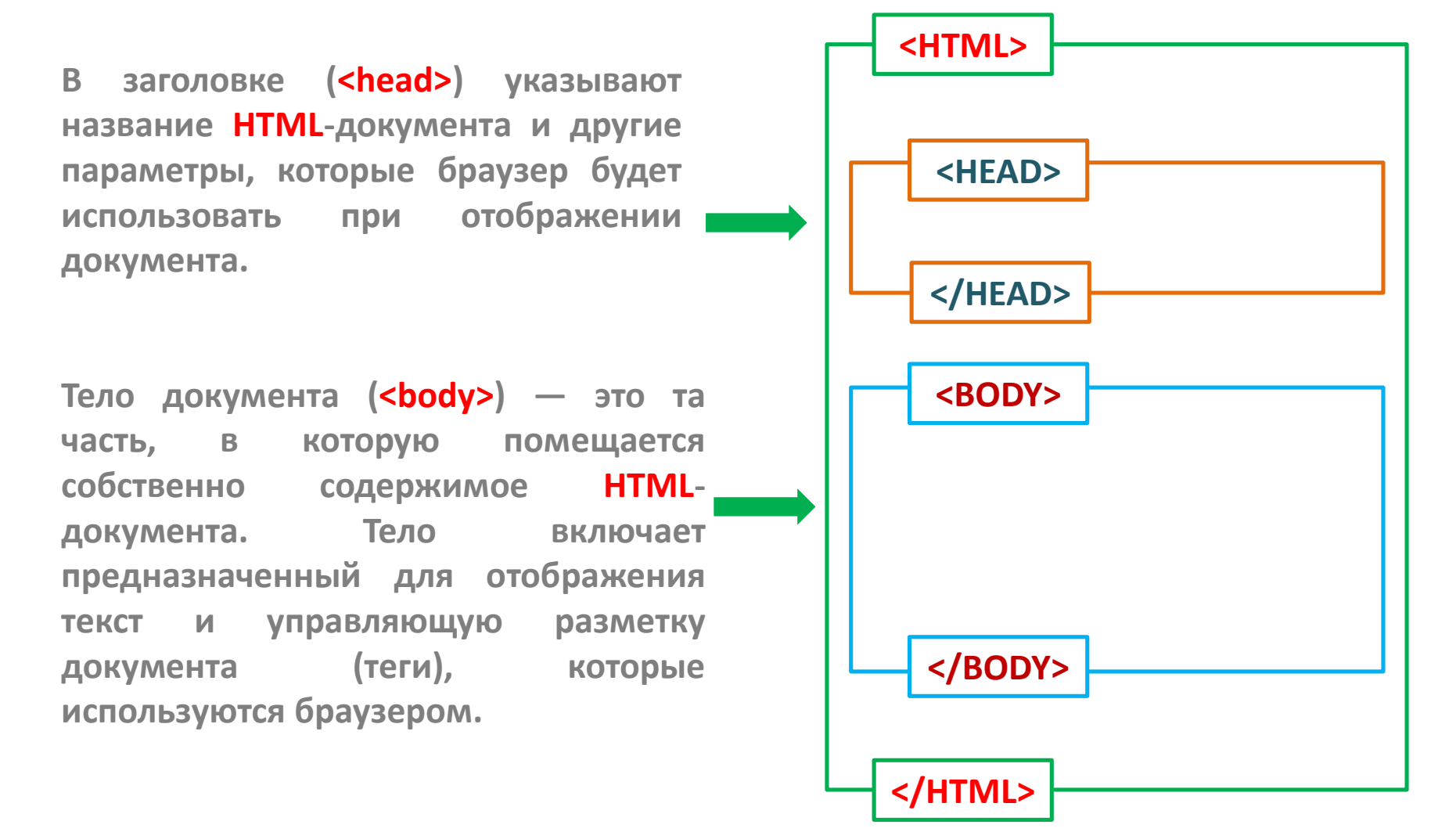

## **Основы HTML первая страничка**

**<html>** 

**<head>** 

**<title>Моя первая страница</title>** 

**</head>** 

**<body>** 

### **<center>**

**<h1>Заголовок моей первой страницы</h1>**

### **</center>**

**Мне очень нравится мой первый сайт, ведь я его создаю без помощи сторонних программ. Мои эмоции радости можете посмотреть на картинке ниже: <br/><br/> <center>**

**<img alt="Эмоции радости" src="image.jpg"> </center> <br/><br/>** 

**<font style="color:green">Вау, этот текст зеленый</font><br/><br/>**  $\left| \frac{1}{2} \right|$  **этот текст выделен жирным</b>** <br/>**/> Как же мне нравится этот html! <br/> <br/> Теперь мне осталось изучить теги html, и я смогу уже создавать страницы такими, какими я хочу. <hr>** 

### **</body>**

**</html>**

# **Основы HTML мета -тег**

**Мета-тег HTML — это элемент разметки html, описывающий свойства документа как такового (метаданные). Назначение мета-тега определяется набором его атрибутов, которые задаются в теге <meta>.**

**Мета-теги размещают в блоке <head>...</head> веб-страницы. Они не являются обязательными элементами, но могут быть весьма полезны.**

### **<head>**

**<meta name="author" content="строка"> — автор веб-документа <meta name="date" content="дата"> — дата последнего изменения веб-страницы <meta name="copyright" content="строка"> — авторские права <meta name="keywords" content="строка"> — список ключевых слов <meta name="description" content="строка"> — краткое описание (реферат) <meta http-equiv="content-type" content="text/html; charset=UTF-8"> — тип и кодировка <meta http-equiv="expires" content="число"> — управление кэшированием <meta http-equiv="refresh" content="число; URL=адрес"> — перенаправление </head>**

# **Основы HTML понятие тега**

**Тег (html-тег, тег разметки) управляющая символьная последовательность, которая задает способ отображения гипертекстовой информации.**

**HTML-тег состоит из имени, за которым может следовать необязательный список атрибутов. Весь тег (вместе с атрибутами) заключается в угловые скобки <>**

**Как правило, теги являются парными и состоят из начального и конечного тегов, между которыми и помещается информация. Имя конечного тега совпадает с именем начального, но перед именем конечного тега ставится косая черта / (<html>...</html>). Конечные теги никогда не содержат атрибутов. Некоторые теги не имеют конечного элемента, например тег <img>. Регистр символов для тегов не имеет значения.**

**< имя\_тега [атрибуты] >**

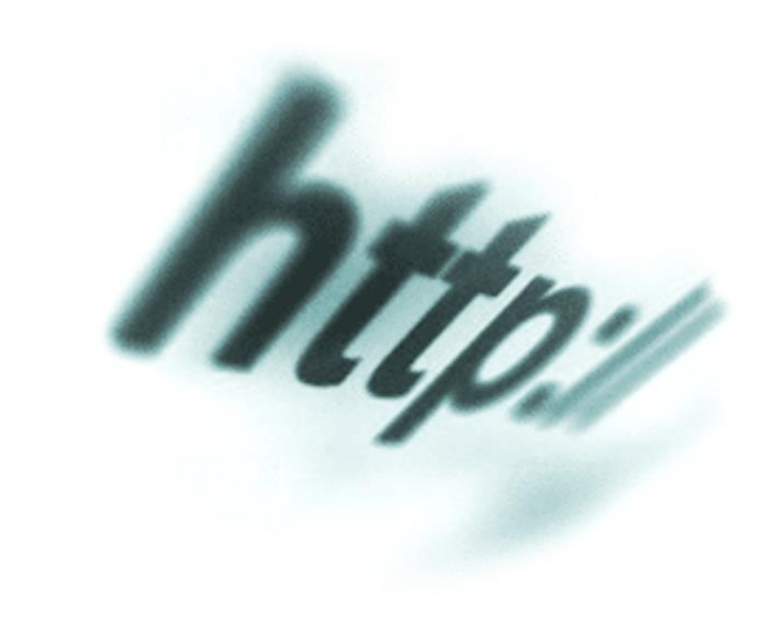

# **Основы HTML основные теги**

- **<html>...</html>** контейнер гипертекста
- **<head>...</head>** контейнер заголовка документа
- **<title>...</title>** название документа (то, что отображается в заголовке окна браузера)
- **<body>...</body>** контейнер тела документа
- **<div>...</div>** контейнер общего назначения (структурный блок)
- **<hN>...</hN>** заголовок N-ного уровня (N = 1...6)
- **<p>...</p>** основной текст
- **<a>...</a>**  гиперссылка
- **<ol>...</ol>**  нумерованный список
- **<ul>...</ul>** маркированный список
- **<li>...</li>** элемент списка
- **<table>...</table>**  контейнер таблицы
- **<tr>...</tr>** строка таблицы
- **<td>...</td>**  ячейка таблицы
- **<img>...</img>**  изображение
- **<form>...</form>** форма
- $\langle i \rangle$ ... $\langle i \rangle$  отображение текста курсивом
- **kb>...</b>** отображение текста полужирным шрифтом
- **<em>...</em>**  выделение (курсивом)
- $\langle$ strong>... $\langle$  /strong>  $-$  усиление (полужирным шрифтом)
- **<br>**  принудительный разрыв строки

# **Основы HTML вложенность**

**Теги могут быть вложены, при этом форматирование внутреннего тега имеет преимущество перед внешним. При использовании вложенных тегов их нужно закрывать, начиная с самого последнего и двигаясь к первому**

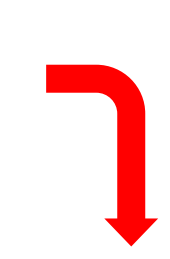

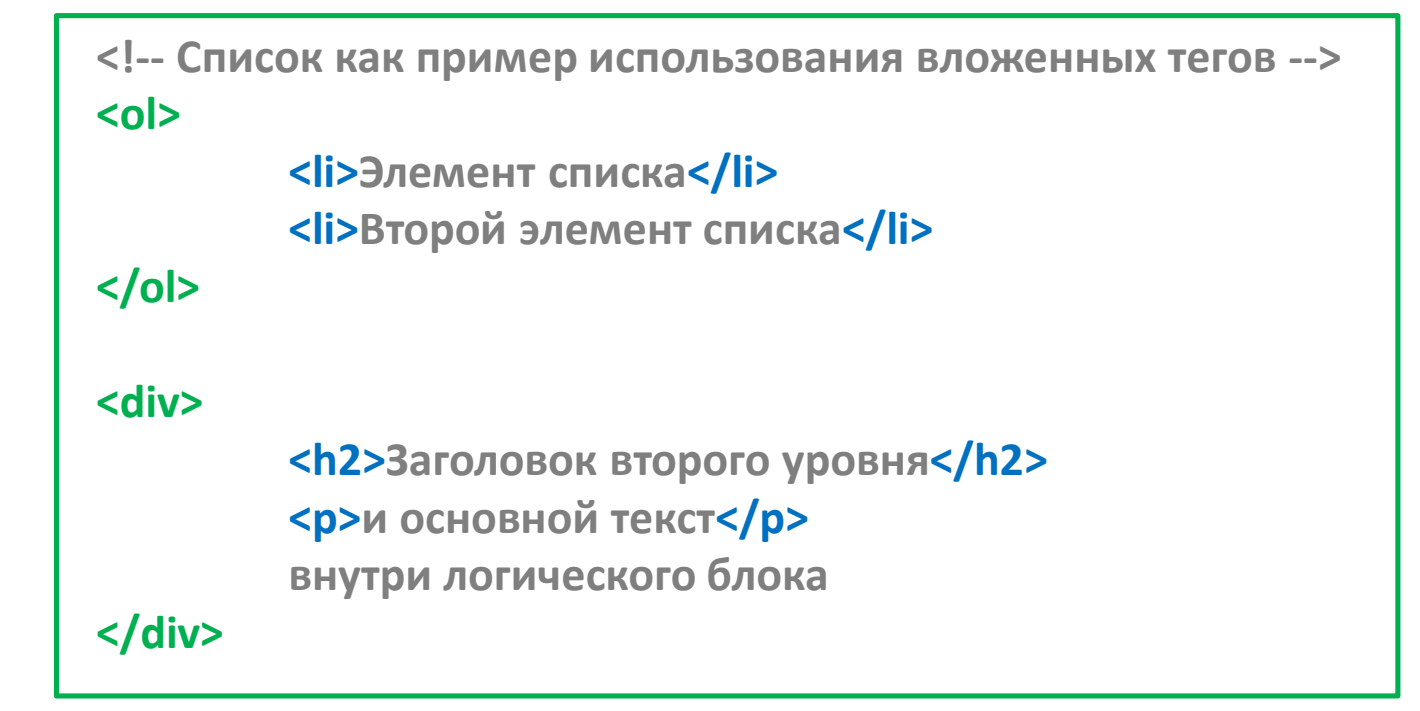

## **Основы HTML атрибуты**

**Атрибуты — это пары вида «свойство = значение», уточняющие представление соответствующего тега**

**<тег атрибут="значение">...</тег>**

**Атрибуты указывают в начальном теге, несколько атрибутов разделяют одним или несколькими пробелами, табуляцией или символами конца строки. Значение атрибута, если таковое имеется, следует за знаком равенства, стоящим после имени атрибута. Порядок записи атрибутов в теге не важен. Если значение атрибута — одно слово или число, то его можно просто указать после знака равенства, не выделяя дополнительно. Все остальные значения необходимо заключать в кавычки, особенно если они содержат несколько разделенных пробелами слов.**

**Атрибуты могут быть обязательными и не обязательными. Необязательные атрибуты могут быть опущены, тогда для тега применяется значение этого атрибута по умолчанию. Если не указан обязательный атрибут, то содержимое тега скорее всего будет отображено неправильно.**

# **Основы HTML основные атрибуты**

**style="описание\_стилей" — локальные стили** 

**src="адрес" — адрес (URI) источника данных (например картинки или скрипта)** 

**align="left|center|right|justify" — выравнивание, по умолчанию left (по левому краю)** 

**width="число" — ширина элемента (в пикселях, пиках, поинтах и др.)** 

**height="число" — высота элемента (в пикселях, пиках, поинтах и др.)** 

**href="адрес" — гиперссылка, адрес (URI) на который будет выполнен переход** 

**name="имя" — имя элемента** 

**id="идентификатор" — уникальный (в пределах веб-страницы) идентификатор элемента**

**size="число" — размер элемента** 

**class="имя\_класса" — имя класса во встроенной или связанной таблице стилей** 

**title="строка" — название элемента** 

**alt="строка" — альтернативный текст**

# **Основы HTML гиперссылки**

**Гиперссылка - это особым образом помеченный фрагмент веб-страницы (текст, изображение и др.), который связан с другим документом. Для указания гиперссылок используется тег <a>. Гиперссылки позволяют перемещаться между связанными веб-страницами.**

**<a href="http://example.com/">Пример</a> <a href="ftp://example.com/archive.tar.gz">Скачать файл</a> <a href="mailto://user@mail.example.com" title="Письмо">user@mail.com</a>**

**Переход по ссылкам можно выполнять как на целые документы, так и на специальным образом помеченные (именованные) фрагменты текста**

**<a name="якорь">Привязка к фрагменту текста</a> <a href="#якорь">Ссылка на якорь</a>**

# **Основы HTML гиперссылки**

**Абсолютные ссылки указывают, как правило, на внешний ресурс. Для них нужно указывать полный путь**

### **Абсолютные Относительные**

**Относительные ссылки используют для перехода на внутренние страницы сайта. Для них нужно указывать путь относительно ссылающейся страницы**

**<a href="http://example.com/page.html">Абсолютная ссылка</a> <a href="http://example.com/images/figure1.gif">Ссылка на картинку </a>**

**<a href="/index.html">Ссылка на страницу в корневом каталоге</a> <a href="page.html#seg1">Ссылка на фрагмент страницы в текущем каталоге</a> <a href="images/figure1.gif">Ссылка на страницу в подкаталоге текущего каталога</a> <a href="/docs/manual.html">Ссылка на страницу в подкаталоге корневого каталога</a> <a href="../files/index.html">Ссылка на страницу в вышележащем каталоге </a>**

### **Основы HTML специальные символы**

**Кроме тегов, в HTML-документах могут присутствовать и специальные символы**

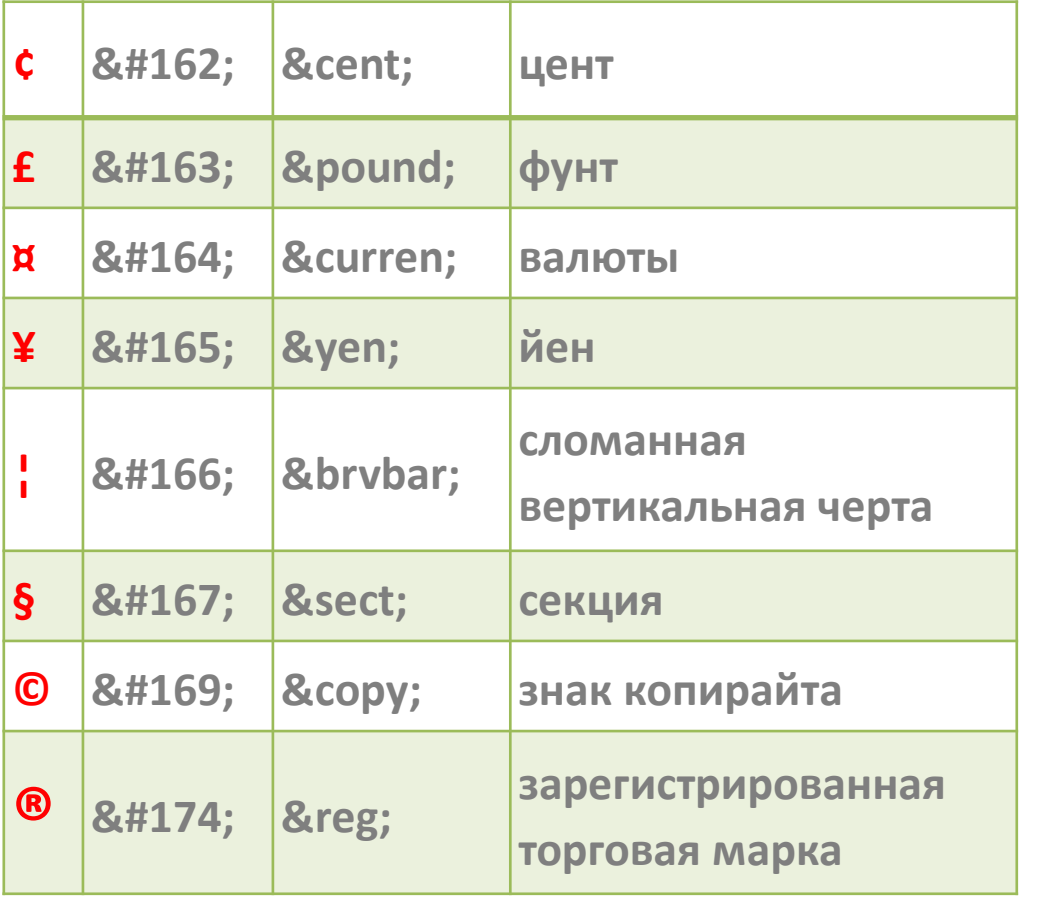

**Для отображения специальных символов используется мнемонический или числовой код вида &имя; или &#NNNN;, где NNNN — код символа в Юникоде в десятеричной системе счисления.**

### **Основы HTML Кросс-браузерность**

**Гипертекстовые документы обрабатываются специальными приложениями, которые читают код разметки и выводят документ в отформатированном виде. Такие приложения, называемые «браузерами» (в терминах спецификации HTML - «пользовательскими агентами», USER-AGENT), обычно предоставляют пользователю удобный интерфейс для запроса веб-страниц, их просмотра (и вывода на иные внешние устройства) и, при необходимости, отправки введённых пользователем данных на сервер. Наиболее популярными на сегодняшний день браузерами являются Internet Explorer, Mozilla Firefox, Apple Safari, Google Chrome и Opera. Наряду с этими существует масса других браузеров, которые используют их системные библиотеки (т.н. «движок») или работают на собственном коде.**

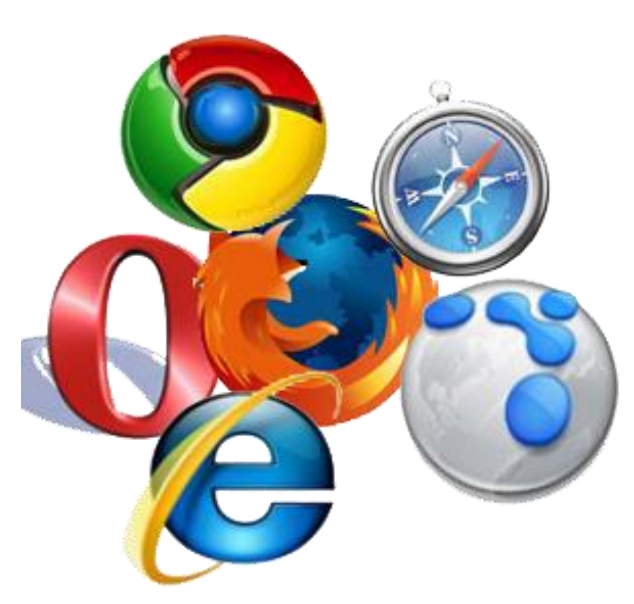

**Кросс-браузерность — свойство сайта отображаться и работать во всех популярных браузерах идентично. Под идентичностью понимается отсутствие развалов верстки и способность отображать материал с одинаковой степенью читабельности.**